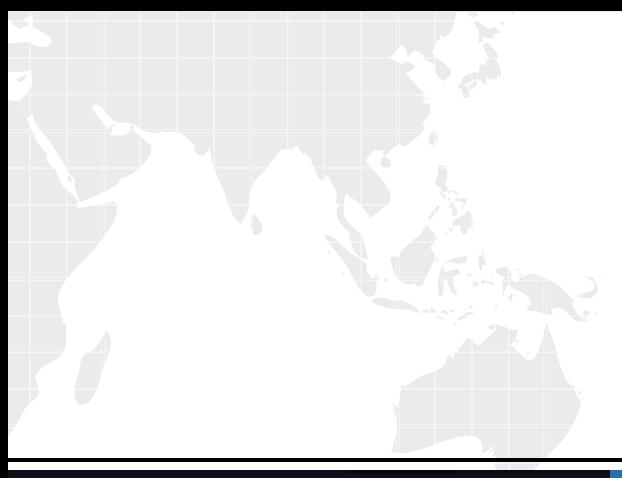

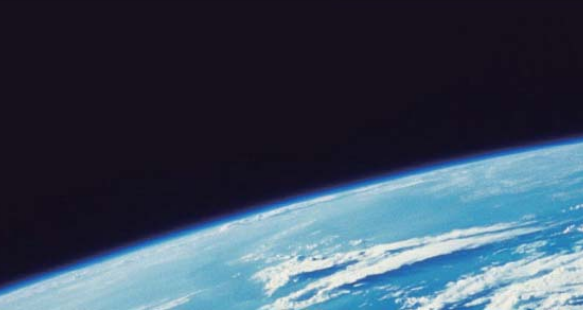

# **ITTEST QUESTION & ANSWER**

Guías de estudio precisos, Alta tasa de paso!

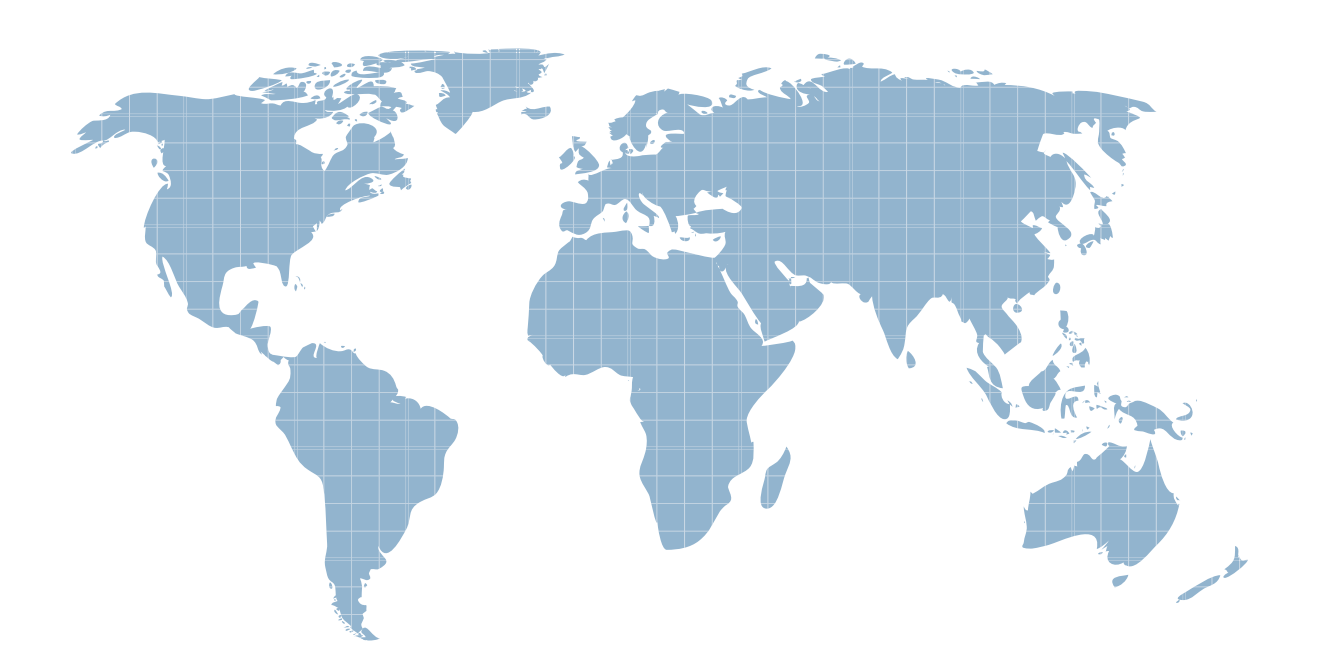

Ittest ofrece información actualizada de forma gratuita en un año!

http://www.ittest.es/

# **Exam** : **HP0-A01**

# **Title** : HP-UX 11i v3 System Administration

# **Version** : Demo

#### **1.What does the linkloop command test?**

- A.router activity
- B.Maximum Transmission Unit (MTU) size
- C.MAC address connectivity between network cards
- D.loopback address connectivity between network cards

#### **Answer:C**

#### **2.Whichfile containsthe information sent in response to a bootp request?**

- A./etc/services
- B./etc/bootptab
- C./etc/inetd.conf
- D./etc/bootp.conf

#### **Answer:B**

#### **3.Which commands can confirm host name resolution (DNS/Bind) is working correctly?**

- A.whois
- B.uname
- C.nsquery
- D.hostname
- E.gethostbyname

#### **Answer:C**

#### **4.What is IP multiplexing on a UNIX host?**

A.increasing throughput on the network interface

B.binding the same IP address to multiple network interface

C.binding more than one IP address to a single network interface

D.binding more than one MAC address to a single network interface

#### **Answer:C**

#### **5.Which tools have been deprecated with the introduction of the nwmgr command? (Select three.)**

- A.netstat
- B.ifconfig
- C.linkloop
- D.lanscan

E.lanadmin

#### **Answer:C D E**

#### **6.How can you enable only NFS version 4 support on HP-UX 11i v3?**

A.HP-UX v3 does not support NFSv4.

B.Change the NFSv4 kernel parameter to yes, recompile the kernel and reboot.

C.Using only NFSv4 is not supported; NFSv2 and NFSv3 are always enabled.

D.Set the configuration parameters NFS\_SERVER\_VERSMIN and NFS\_SERVER\_VERSMAX to 4.

#### **Answer:D**

#### **7.Which NFSserverfile containsa list of clientsthat currentlyhave the server'sNFSfile systemsmounted?**

A./etc/fstab

- B./etc/rmtab
- C./etc/nfstab
- D./etc/mnttab
- E./etc/exports

# **Answer:B**

# **8.What is the length of an IPv4 address?**

- A.32 bits
- B.48 bits
- C.64 bits contract to the contract of the contract of the contract of the contract of the contract of the contract of the contract of the contract of the contract of the contract of the contract of the contract of the cont
- D.128 bits

# **Answer:A**

# **9.What are the majorfeaturesof IPFilter on HP-UX 11i v3? (Select three.)**

- A.creates extensive logs
- B.supports X.25 Interfaces
- C.installed and enabled by default
- D.provides a new GUI configuration tool
- E.supports Network Address Translation (NAT)

# **Answer:A B E**

# **10.Which command displays Internet to Ethernet address resolution?**

A.arp B.lanscan C.ifconfig D.traceroute **D.traceroute D.traceroute D.traceroute D.traceroute D.traceroute** 

# **Answer:A**

# **11.What are the new features offered in NFS version 4? (Select three.)**

A.integrated security

B.asynchronous write support

C.integrated file locking support

D.simplified firewall configuration

E.support for the UDP network transport

# **Answer:A C D**

# **12.Which feature of HP CIFS allows a Unix uid or gid to be mapped to a Windows account or group?**

A.nmbd

B.smbd

C.winbind

D.smbclient

# **Answer:C**

**13.Click the Task button. Using drag and drop, match each network configuration file with its common definition.**

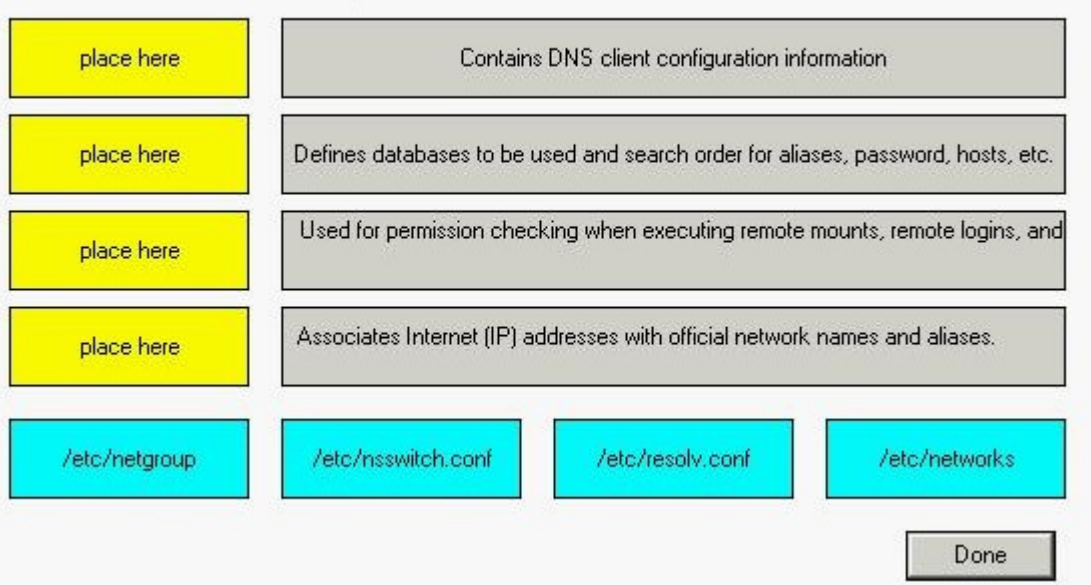

#### Match the network configuration files with their intended use.

**Answer:**

**Green choice3---->Yellow Choice1**

**Green choice2---->Yellow Choice2**

**Green choice1---->Yellow Choice3**

#### **Green choice4---->Yellow Choice4**

#### **14.Which file containsthe modified configuration valuesthat will be usedthe next time the cimserver starts?**

A.cimserver.conf

B.cimserver\_start.conf

C.cimserver\_planned.conf

D.cimserver\_nextboot.conf

#### **Answer:C**

#### **15.Which pair of statements is true when launching a tool using HP System Insight Manager (HP SIM)?**

A.- authorizations are configured in HP SIM - users are authenticated using PAM on the HP SIM Server

B.- authorizations are configured in HP SIM - users are authenticated using HP SIM's internal user database

C.- authorizations are configured in Select Access - users are authenticated using HP SIM's internal user database

D.- authorizations are derived from operating system login account permissions - users are authenticated using

PAM on the HP SIM Server

#### **Answer:A**

#### **16.What does the pvcreate command create?**

A.a hard partition

B.the physical links

C.a physical volume device file

D.the lvm disk resident structures

#### **Answer:D**

#### 17. Which files control the HP System Management Homepage (SMH) configuration? (Select two.)

A./opt/smh/smh.conf

B./opt/smh/conf/envvars

C./opt/hpsmh/hpsmh.conf

D./opt/hpsmh/lbin/envvars

E./opt/smh/conf/timeout.conf

F./opt/hpsmh/conf/timeout.conf

# **Answer:D F**

# **18.The HP-UX System Management Homepage is started using which URL?**

A[.http://hostname](http://hostname)

B[.http://hostname:80](http://hostname:80)

C[.http://hostname:2301](http://hostname:2301)

D.http://hostname/hpsmh

# **Answer:C**

### **19.Which areas can be locations of system bottlenecks? (Select three.)**

A.disk B.CPU C.VPMON D.memory E.hard partition size F.graphical interface

G.size of filesystems

# **Answer:A B D**

# **20.Which commands are recommended to clear the contentsan active file called log-file?(Select two.)**

A.>log-file B.trim log-file C.freset log-file D.cat /dev/null > log-file

# **Answer:A D**

# **21.Where are system startup/shutdown scripts located?**

A./etc/rc2.d

B./sbin/init.d

C./sbin/config.d

D./etc/rc.config.d

# **Answer:B**

**22.Click the Task button. Using drag and drop, match each backup/archive tool with its operation.**

Match the archive/backup tools with their functions.

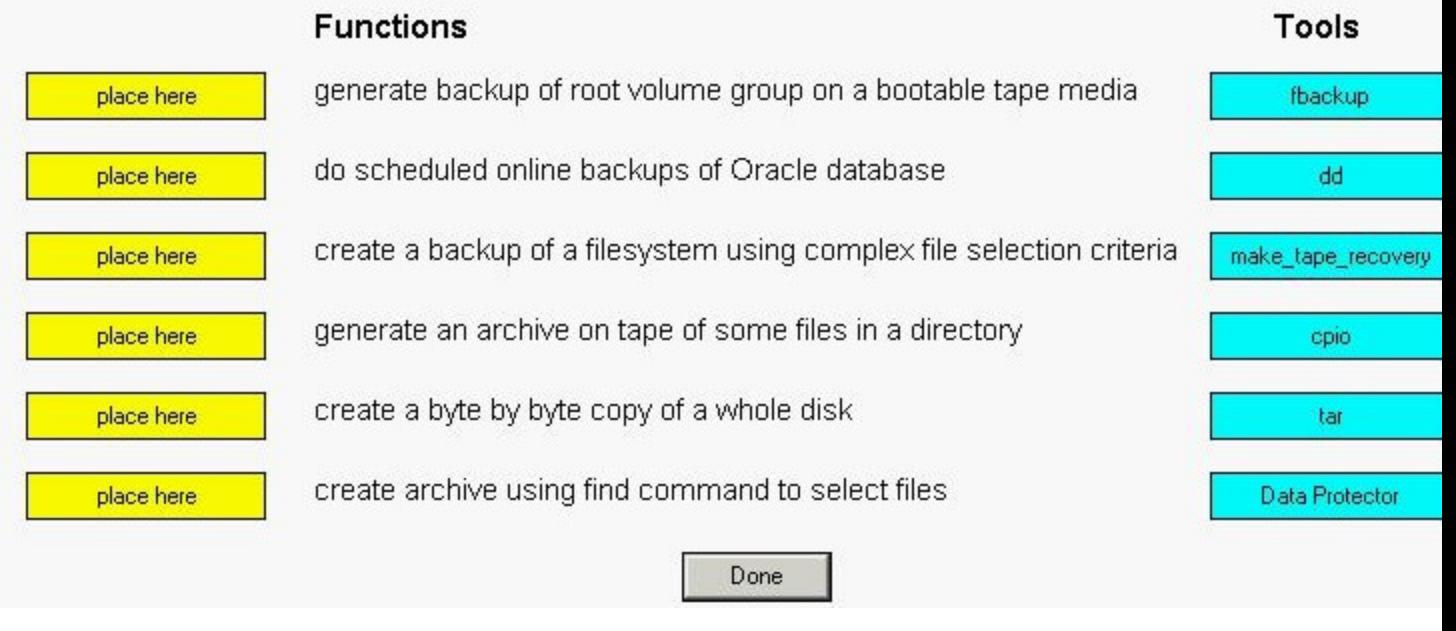

#### **Answer:**

**Green choice5---->Yellow Choice1**

**Green choice4---->Yellow Choice2**

**Green choice2---->Yellow Choice3**

**Green choice3---->Yellow Choice4**

**Green choice6---->Yellow Choice5**

**Green choice1---->Yellow Choice6**

**23.What are benefits of the HP-UX 11i v3 parallel probing of HBAs, targets, and LUNs? (Select two.)**

A.improved boot time

B.improved availability

C.improved virtualization

D.improved I/O scan time

E.improved I/O performance

#### **Answer:A D**

#### **24.How do you change a volume group name without reloading the data?**

A.It is not possible.

B.vgchange

C.vgexport, mkdir, mknod, vgimport

D.vgremove, mkdir, mknod, vgcreate

#### **Answer:C**

#### **25.How do you remove a virtual partition?**

A.from the vPar monitor: MON>VPARREMOVE -p

B.from the MP: CM>VPARDELETE and select the name of the vPar from the list

C.execute vparstatus, then verify the vPar is down using vparremove -p

D.bring down all the vPar kernels made from the same nPar and reboot the kernel into the nPar

#### **Answer:C**

# **26.If ioscan showsno device filesfor a claimed hardware path, which command can be used to recreate them?**

A.lssf

B.reboot

C.insf -e

D./sbin/ioinitrc

#### **Answer:C**

**27.Click the Exhibit button. Whydo yousee an "x" forthe usersinthe second field of the /etc/passwd file?**

#### klausl:x:375:21::/home/klausl:/usr/bin/ksh michael:x:225:21::/home/michael:/usr/bin/ksh

A.password is expired

B.blank password is used.

C.user is currently deactivated.

D.shadow password is enabled.

#### **Answer:D**

### **28.Which feature isnew to11i v3 and isonly available on Integrity servers?**

A.NUMA

B.ccNUMA

C.concurrent dumps

D.single CPU per socket

### **Answer:C**

**29.Which file systemsare includedwiththe HP-UX Foundation Operating Environment (OE)? (Select two.)**

A.ext3 B.HFS C.VxVM D.memfs E.Base JFS F.Online JFS

# **Answer:B E**

# **30.Which vParfeature isavailable on HP-UX 11i v3?**

A.shared I/O

B.CPU granularity

C.dynamic migration of I/O

D.dynamic migration of memory

**Answer:D**